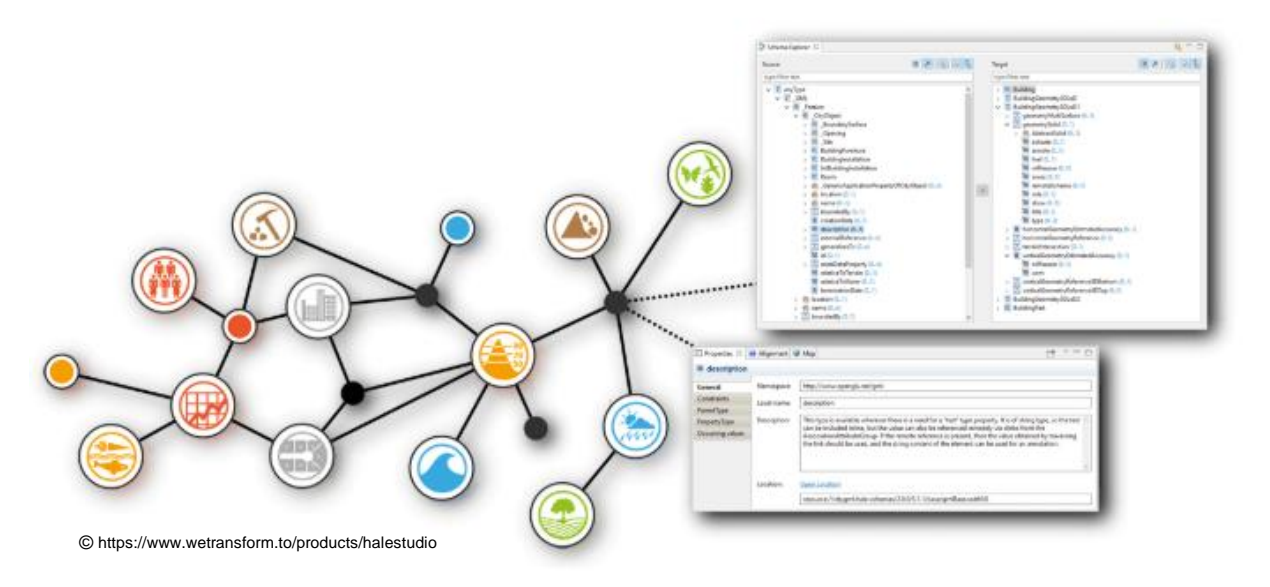

### **INSPIRE WORKSHOP WIEN**

### DI ROLAND GRILLMAYER

#### STORED QUERIES – FEATURE CHAINING

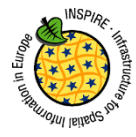

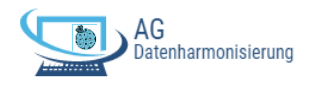

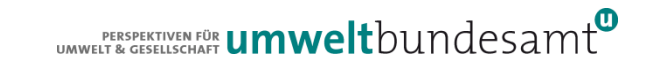

# **AGENDA**

- $\bullet$  ID-Handling  $\rightarrow$  Feature Chaining
	- WFS
		- GML ID
		- INSPIRE ID
	- PreDefined Datasets?
		- GML-ID
- Geoserver Demo
- QGIS Demo Feature Chaining Adressen Gebäude

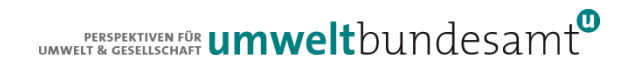

### **WAS ZUM HIMMEL IST DAS SO WIEDER? FEATURE CHAINING**

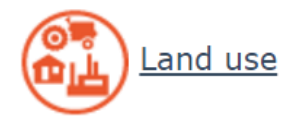

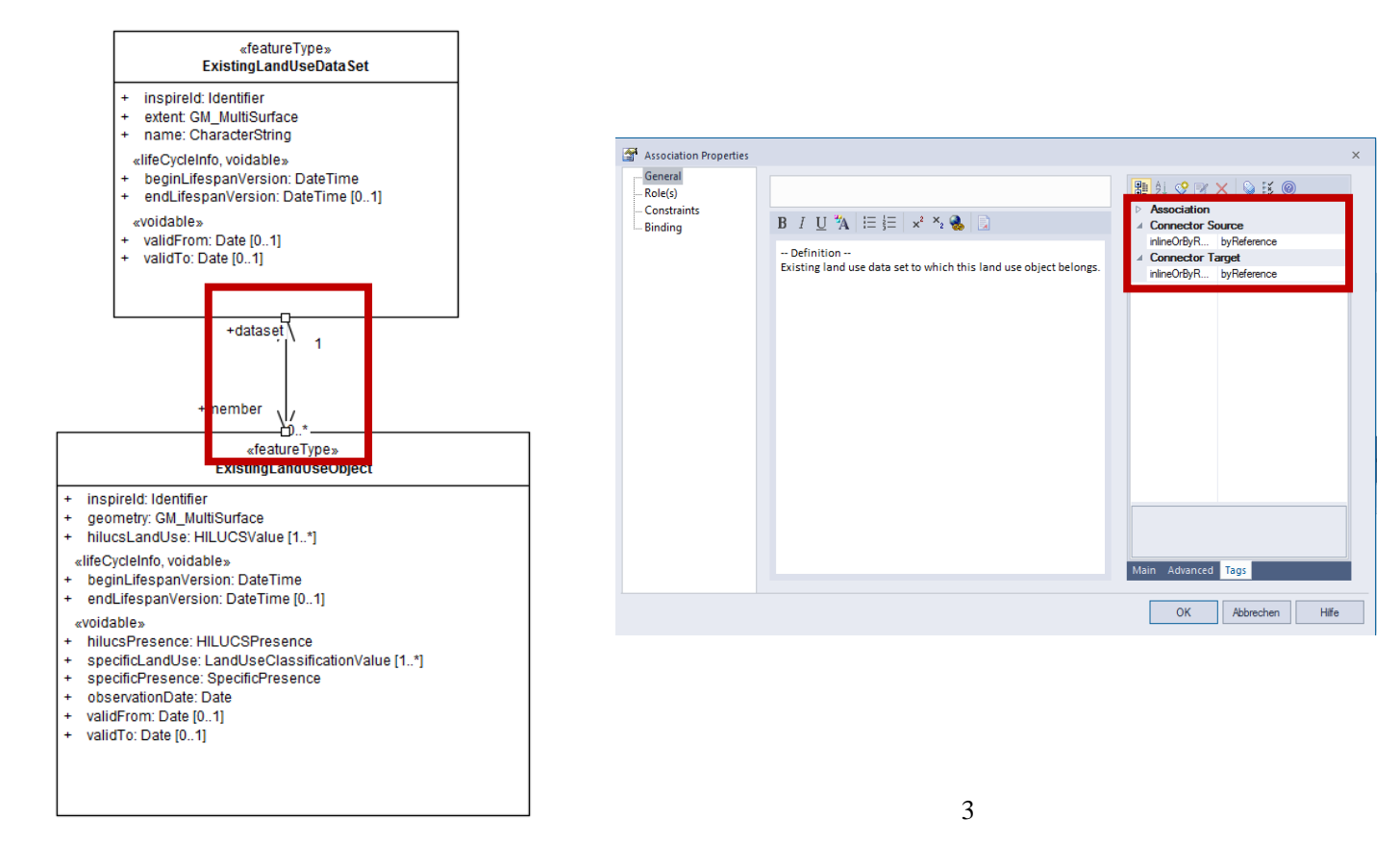

### **WAS ZUM HIMMEL IST DAS SO WIEDER? FEATURE CHAINING**

Beispiel LandUse - FeatureTyp ExistingLandUseDataSet  $\begin{pmatrix} 0 \\ 0 \\ 0 \end{pmatrix}$ 

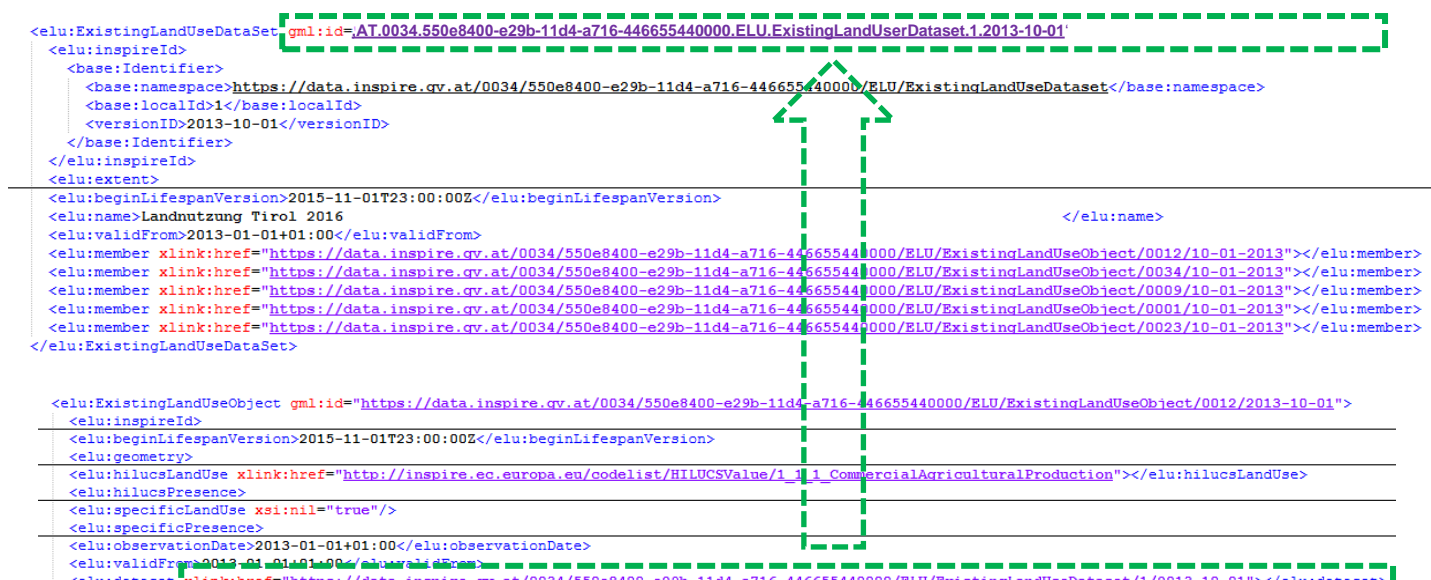

deatureType=<br>ExistingLandUseDataSet Inspireld: Identifier<br>extent: GM\_MuBISurface<br>name: CharacterString

> **Beature Tim Extingt and lee**

-MeCurtainin voidableemecyclemic, voldades»<br>beginLifespanVersion: DateTime<br>endLifespanVersion: DateTime (0. 1)  $-2222222$ vanaanvas<br>intidiraan Paka M. 45 validTo: Date (0.1)

inspired ide inspireld: identifier<br>geometry: GM\_Muffillurface<br>hilucsLandUse: HELUCSValue [1.."] - miscaLanibuse, HiLukusvaise († ...)<br>- liiteCycleirdo, voldable»<br>- BeginLitespanVersion: DateTime<br>- endLitespanVersion: DateTime (ö. 1) voidable» ivoidabte»<br>hillucsPresence: HILLICSPresence maceMresence HELICBPresence<br>specificLandUse LLandUseClassificationValue [1."]<br>specificPresence: SpecificPresence<br>observationClate: Date<br>validTorn: Date [0..1]<br>validTorn: Date [0..1]

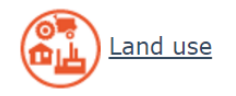

### **WAS ZUM HIMMEL IST DAS SO WIEDER? FEATURE CHAINING**

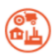

Beispiel LandUse - FeatureTyp ExistingLandUseDataSet Beispiel: Voraussetzung wäre auflösbare INSPIRE ID

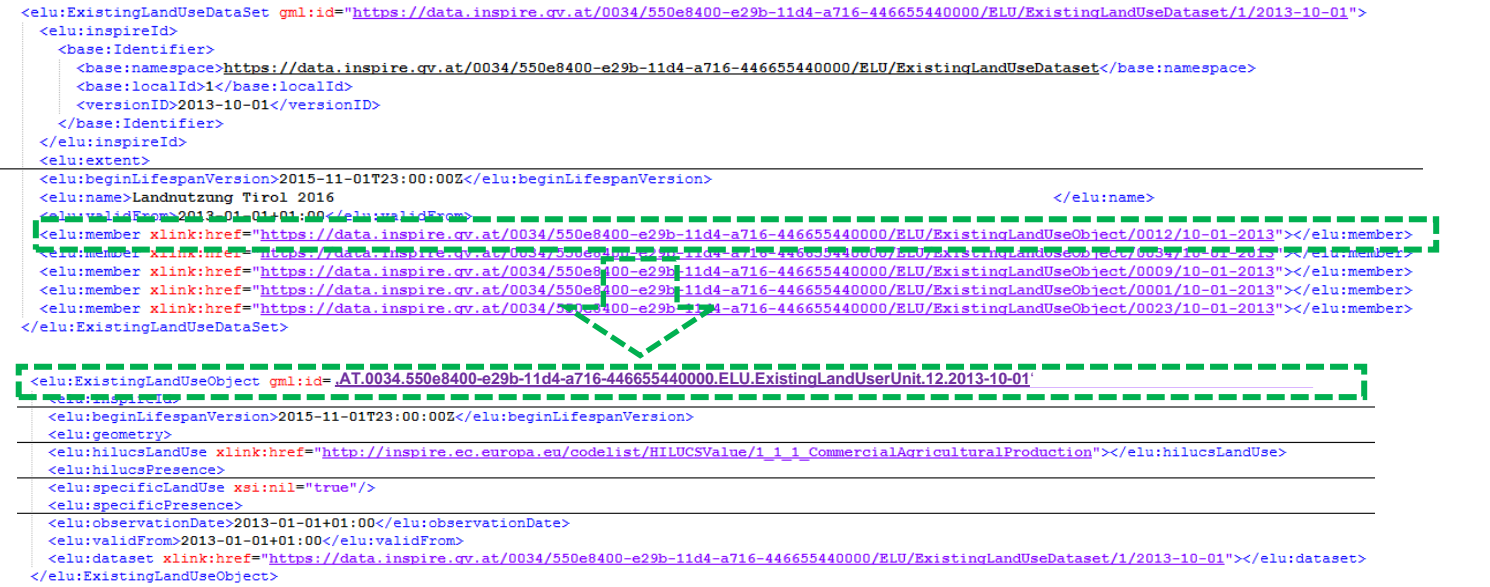

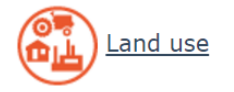

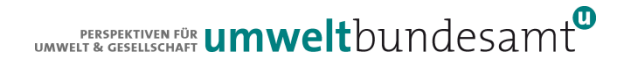

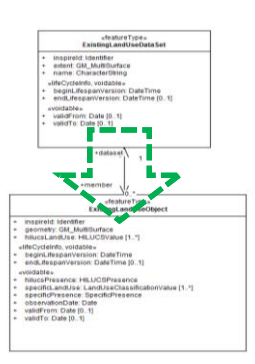

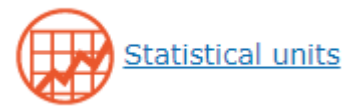

# **INS**

Bezüglich der InspireID würden wir gerne dem zweiten Vorschlag (ohne https://data.inspire.gv.at) folgen. Sprich z.B. AT.0027.77679c2e-302c-11e3-beb4-0000c1ab0db6.su.AreaStatisticalUnit.AT126.2019-01-01

Damit können wir die gml-id und die InspireId gleich halten.

Für die persistente Referenzierung (xlink:href) und in gml:identifier würden wir aber gerne dem Vorschlag 1 folgen, da somit eine relativ einheitliche und persistente nationale Referenzierung möglich wäre. Die Fragen, die sich mir jetzt stellen sind folgende:

- . Wäre das aus deiner Sicht prinzipiell möglich? Gibt es was, das dagegen spricht?
- · Wie genau kann oder sollte die URL dann ausgeführt sein?

 $\mathbf{I}$ 

https://data.inspire.qv.at/AT.0027.77679c2e-302c-11e3-beb4-0000c1ab0db6.su.AreaStatisticalUnit.AT126.2019-01-01

oder ist für eine ev. zukünftige Umleitung auf einen WFS eher folgendes notwendig?

https://data.inspire.qv.at/AT.0027.77679c2e-302c-11e3-beb4-0000c1ab0db6/su.AreaStatisticalUnit/AT126/2019-01-01

Ich hoffe, es ist halbwegs nachvollziehbar, was ich meine.

LG Sibylle

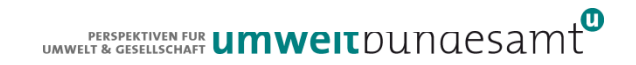

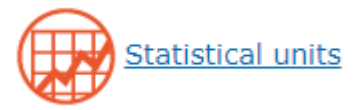

# **INSIPRE HELPDESK**

[http://helpdesk-dh.inspire.gv.at](http://helpdesk-dh.inspire.gv.at/)[/](http://helpdesk-dh.inspire.gv.at/)

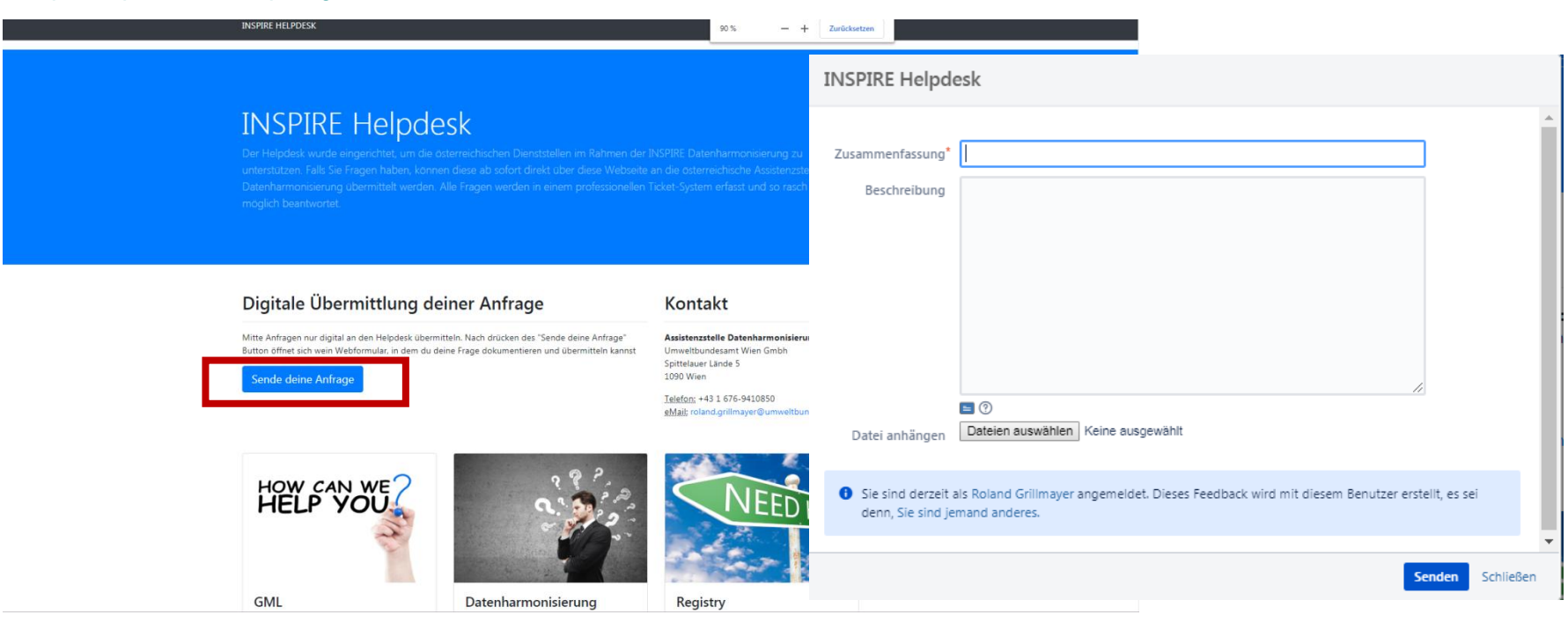

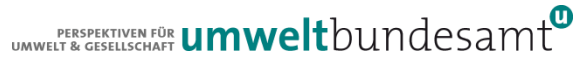

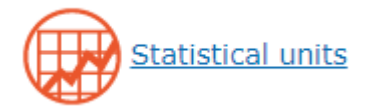

# **INSIPRE HELPDESK**

[http://helpdesk-dh.inspire.gv.at](http://helpdesk-dh.inspire.gv.at/)[/](http://helpdesk-dh.inspire.gv.at/)

#### Kumuliertes Flussdiagramm Bericht wechseln v

26/Jun/19 bis 4/Dez/19 (Gesamte Zeit) v Bericht einschränken

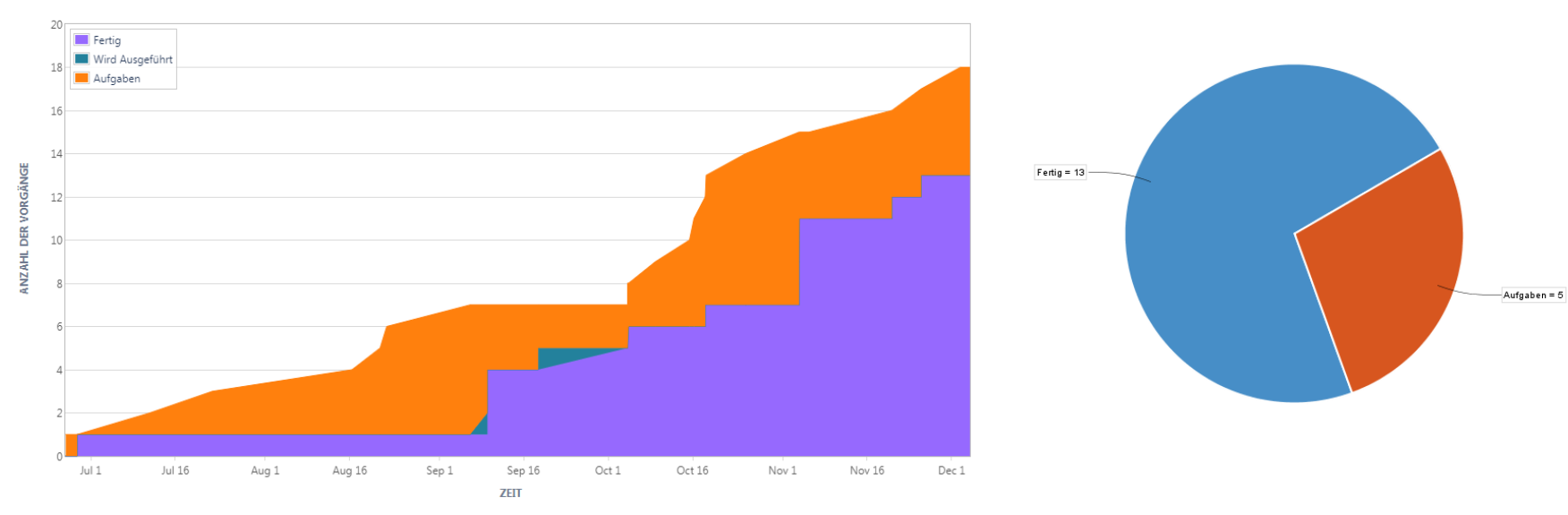

**Contract Contract** 

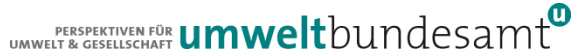

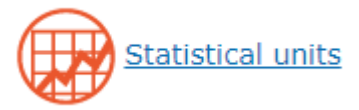

# **INSIPRE HELPDESK**

[http://helpdesk-dh.inspire.gv.at](http://helpdesk-dh.inspire.gv.at/)[/](http://helpdesk-dh.inspire.gv.at/)

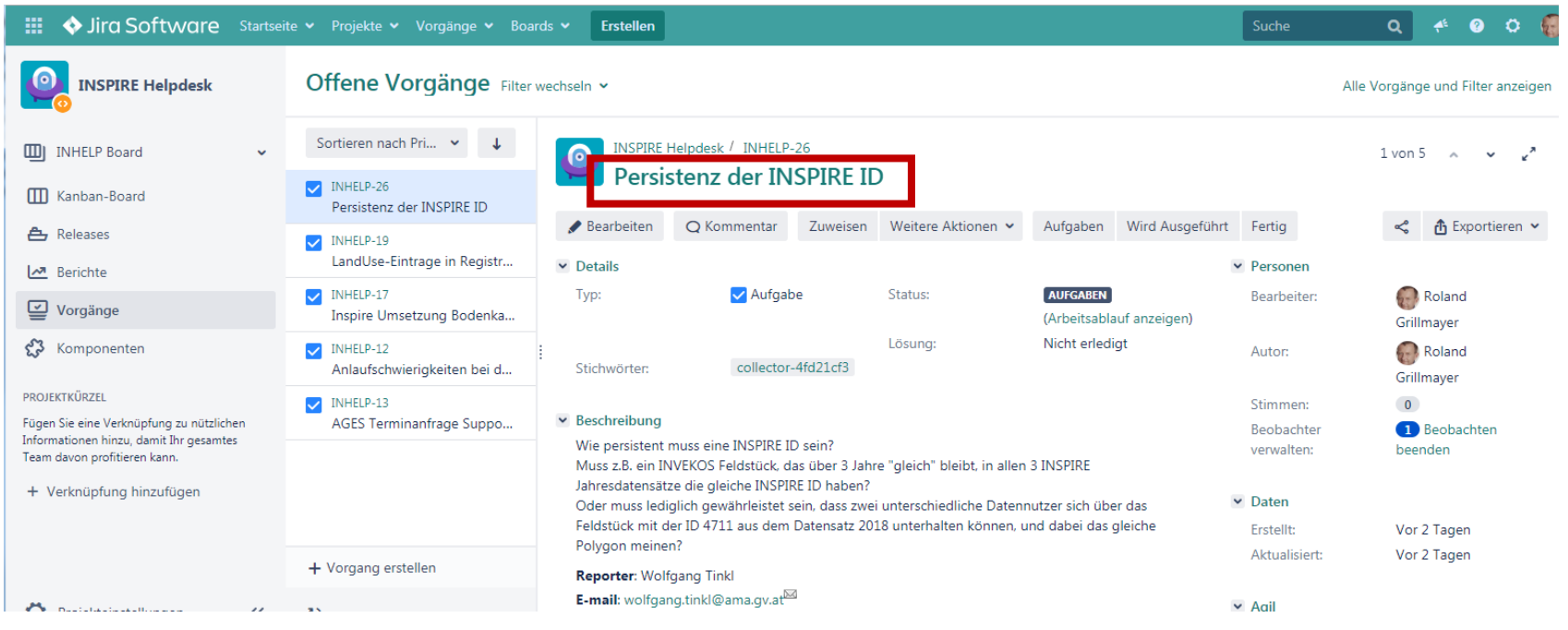

UMWELT & GESELLSCHAFT **UMWelt**bundesamt

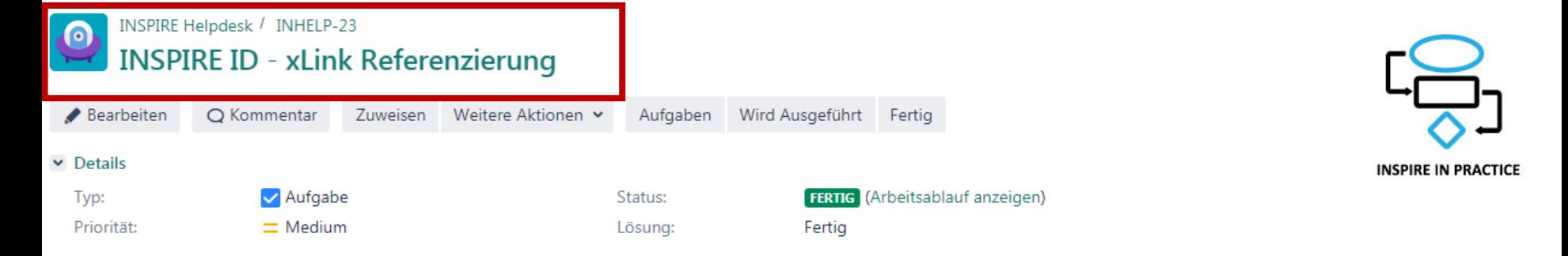

Meine Anmerkungen zu dem Thema der Referenzierung eines konkreten Obiektes eines FeatureTypes:

GML-ID mit AT.0027.77679c2e-302c-11e3-beb4-0000c1ab0db6.su.AreaStatisticalUnit.AT126.2019-01-01 ist fein denke ich (du solltest noch die "-" checken - denke aber der GML ID Datentyp gibt das her.....

INSPIRE ID sollte aber wie folgt aufgebaut sein: Namespace: https://data.inspire.gv.at/0027.77679c2e-302c-11e3-beb4-0000c1ab0db6/su.AreaStatisticalUnit LocalID: AT126 Version: 2019-01-01 ALSO OHNE DEM DOPPELTEN AT!! AT ersetzt ja nur das https://data.inspire.gv.at!! weil das leider nicht der Datentyp von gml-id zulässt

xLink-Referenzierung ist auch nur korrekt wenn wirklich der WFS dahinter dann aufgelöst wird. Von dem sind wir in AT aber noch weit entfernt....Manuel - das müsste das LFRZ implementieren....

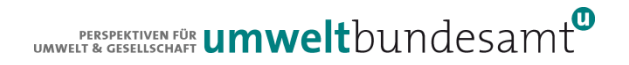

## REFERENZIERUNG VON FEATURE TYPES **(FEATURE CHAINING)**

## $\bullet$  WFS

- GetFeatureByID-Request
- getFeature mit Filter auf inspireID
- getFeature by inspireld mit StoredQuery
- Auflösbare INSPIRE ID

- Predefiend Datasets
	- Referenzieren der GML-ID

### **EMPFEHLUNG I: INSPIRE ID ≈ GML-ID**

### GML-ID: Nutzung der Namenskonventionen der INSPIRE ID

 Zusammensetzen der *gml:id* unter Nutzung der österreichischen Konvention für den Namespace der INSPIRE-ID

### Beispiel: *Feature Type elu:LandUseUnit*

https://data.inspire.gv.at.0002.6a67faa7-3ad7-4faf-91e9-17a518d10685.ad.ExistingLandUseObject

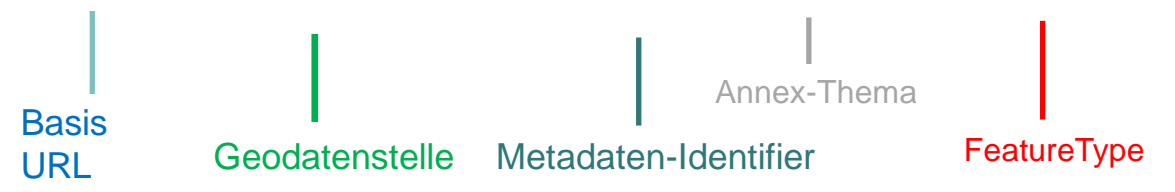

Vorschlag für *gml:id="namespace/local-id/versionID"*

Beispiel GML-Instanz: Feature Type *elu:LandUseUnit*

*gml:id=* AT.0002.*6a67faa7-3ad7-4faf-91e9-17a518d10685.ExistingLandUseObject.10021.01-01-2017*

.<br>ΤZ Anmerkung: "http://" stellt keinen gültige String für den deklarierten Datentyp (NCName) der GML-ID dar – URL und "/" durch AT und "." ersetzen

# **REFERENZIERUNG VON FT (FEATURE CHAINING)**

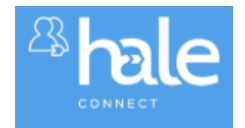

# *WFS – GetFeatureByID-Request (DEMO)*

### **• HaleConnect:**

[https://haleconnect.com/ows/services/org.224.200796e3-612d-42bb-a19b-1473153feb93\\_wfs](https://haleconnect.com/ows/services/org.224.200796e3-612d-42bb-a19b-1473153feb93_wfs)? SERVICE=WFS& REQUEST=GetFeature& VERSION=2.0.0& TYPENAMES=bu-core2d:Building& RESOURCEID=AT.dc4f2ce3-8246-4d40-ab5d-192d49f0d57a.bu.Building.4761015

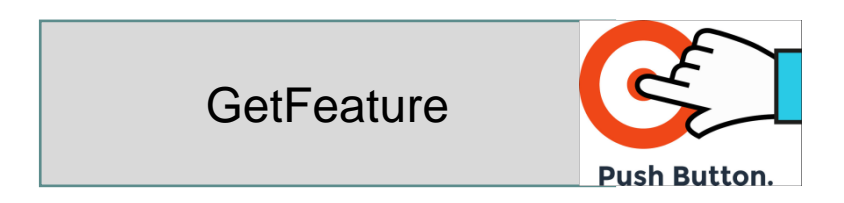

# **REFERENZIERUNG VON FT (FEATURE CHAINING)**

*WFS – GetFeatureByID-Request (DEMO)*

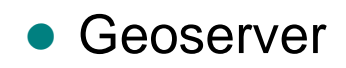

[http://136.243.174.52:8080/geoserver/wfs?](http://136.243.174.52:8080/geoserver/wfs?service=wfs&version=2.0.0&request=GetFeature&typeNames=bu-core2d:Building&outputFormat=GML3&featureID=AT.dc4f2ce3-8246-4d40-ab5d-192d49f0d57a.bu.Building.100004331) SERVICE=wfs& VERSION=2.0.0& REQUEST=GetFeature& TYPENAMES=bu-core2d:Building& OUTPUTFORMAT=GML3& FEATUREID=AT.dc4f2ce3-8246-4d40-ab5d-192d49f0d57a.bu.Building.100004331

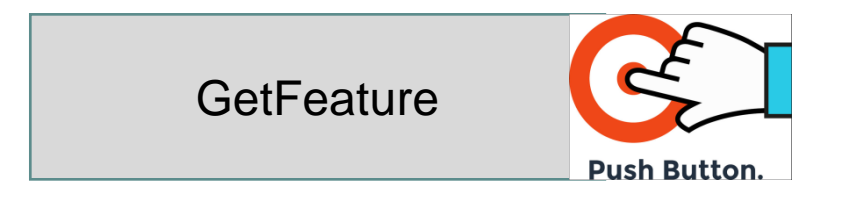

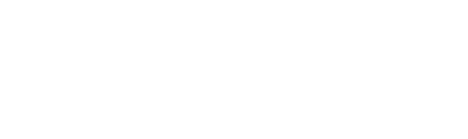

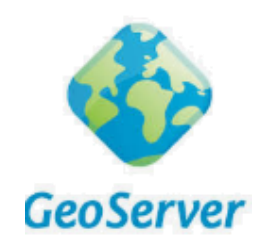

## **REFERENZIERUNG VON FT (FEATURE CHAINING)** *WFS – GetFeature Filter INSPIRE ID (GEOSERVER)*

[http://136.243.174.52:8080/geoserver/wfs?](http://136.243.174.52:8080/geoserver/wfs?service=wfs&version=2.0.0&request=GetFeature&typeNames=bu-core2d:Building&outputFormat=GML3&featureID=AT.dc4f2ce3-8246-4d40-ab5d-192d49f0d57a.bu.Building.100004331) SERVICE=wfs& VERSION=2.0.0& REQUEST=GetFeature& TYPENAMES=bu-core2d:Building& **SIRICATE** OUTPUTFORMAT=GML3& FILTER=mein gott<fes:Filter> <fes:And> <fes:PropertyIsEqualTo> <fes:ValueReference>bu-base:inspireId/base:Identifier/base:namespace</fes:ValueReference> <fes:Literal>*https://data.inspire.gv.at/dc4f2ce3-8246-4d40-ab5d-192d49f0d57a</fes:Literal*> </fes:PropertyIsEqualTo> <fes:PropertyIsEqualTo> <fes:ValueReference>bu-base:inspireId/base:Identifier/base:localid</fes:ValueReference> <fes:Literal>*100004331*</fes:Literal> </fes:PropertyIsEqualTo> <fes:PropertyIsEqualTo> <fes:ValueReference>bu-base:inspireId/base:Identifier/base:version</fes:ValueReference> <fes:Literal>*01-01-2017*</fes:Literal> </fes:PropertyIsEqualTo> </fes:And> </fes:Filter>

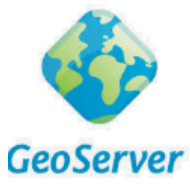

# **REFERENZIERUNG VON FT (FEATURE CHAINING)** *Stored Query (GEOSERVER)*

- ListStoredQueries
- DescribeStoredQueries
- **DropStoredQueries**
- CreateStoredQueries

and use StoredQueries  $\rightarrow$ 

Request Features based on the inspireId

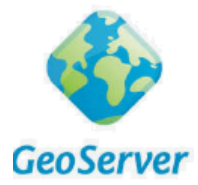

**REFERENZIERUNG VON FT (FEATURE CHAINING)** *ListStoredQueries (GEOSERVER)*

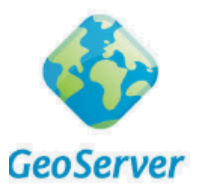

[http://136.243.174.52:8080/geoserver/](http://136.243.174.52:8080/geoserver/wfs?service=wfs&version=2.0.0&request=GetFeature&typeNames=bu-core2d:Building&outputFormat=GML3&featureID=AT.dc4f2ce3-8246-4d40-ab5d-192d49f0d57a.bu.Building.100004331) [wfs?](http://136.243.174.52:8080/geoserver/wfs?service=wfs&version=2.0.0&request=GetFeature&typeNames=bu-core2d:Building&outputFormat=GML3&featureID=AT.dc4f2ce3-8246-4d40-ab5d-192d49f0d57a.bu.Building.100004331) SERVICE=wfs& VERSION=2.0.0& REQUEST=ListStoredQueries

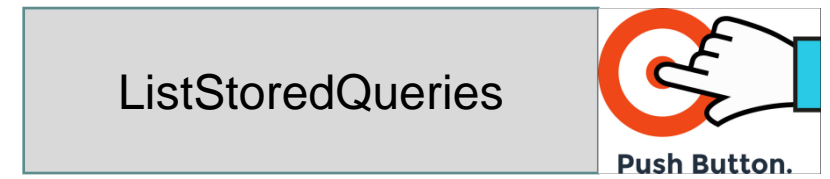

## **REFERENZIERUNG VON FT (FEATURE CHAINING)**

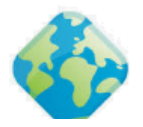

v<wfs:ListStoredOueriesResponse xmlns:weinberger="http://www.georg-weinberger.at" xmlns:tugraz="https://tu-graz.ac.at/xslpr xmlns:elu="http://inspire.ec.europa.eu/schemas/elu/4.0" xmlns:fes="http://www.opengis.net/fes/2.0" xmlns:wfs="http://ww xmlns:xlink="http://www.w3.org/1999/xlink" xmlns:xsi="http://www.w3.org/2001/XMLSchema-instance" xsi:schemalocation="ht v<wfs:StoredOuery\_id="urn:ogc:def:auery:OGC-WFS::GetFeatureById"> <wfs:Title xml:lang="en">Get feature by identifier</wfs:Title> <wfs:ReturnFeatureType>elu:ExistingLandUseDataSet</wfs:ReturnFeatureType> <wfs:ReturnFeatureTvpe>elu:ExistingLandUseObiect</wfs:ReturnFeatureTvpe> <wfs:ReturnFeatureType>elu:GISPUB INSPIRE RRU WIND ZONEN P19 POINT IMAP</wfs:ReturnFeatureType> <wfs:ReturnFeatureType>elu:GISPUB INSPIRE RRU WI GEB Point</wfs:ReturnFeatureType> <wfs:ReturnFeatureType>elu:GISPUB INSPIRE RRU WI HUELLE</wfs:ReturnFeatureType> <wfs:ReturnFeatureType>elu:GISPUB INSPIRE RRU WI ZZ</wfs:ReturnFeatureType> <wfs:ReturnFeatureType>weinberger:bezirksgrenzen kaernten</wfs:ReturnFeatureType> <wfs:ReturnFeatureType>weinberger:clc18 at clip 4326</wfs:ReturnFeatureType> <wfs:ReturnFeatureType>grillmayer2:clc18 at clip 4326</wfs:ReturnFeatureType> <wfs:ReturnFeatureType>bu-core2d:Building</wfs:ReturnFeatureType> <wfs:ReturnFeatureType>tugraz:OGD Adressen</wfs:ReturnFeatureType> </wfs:StoredQuery> <wfs:StoredOuery id="inspireid building"> V<wfs:Title xml:lang="en"> Filtern OGD Gebaude basierend auf der InspireID (Datensatz wuerde INSPIRE harmonisiert) </wfs:Title> <wfs:ReturnFeatureType>bu-core2d:Building</wfs:ReturnFeatureType> </wfs:StoredQuery> </wfs:ListStoredQueriesResponse>

**REFERENZIERUNG VON FT (FEATURE CHAINING)** *WFS 2.0: DescribeStoredQueries (GEOSERVER)*

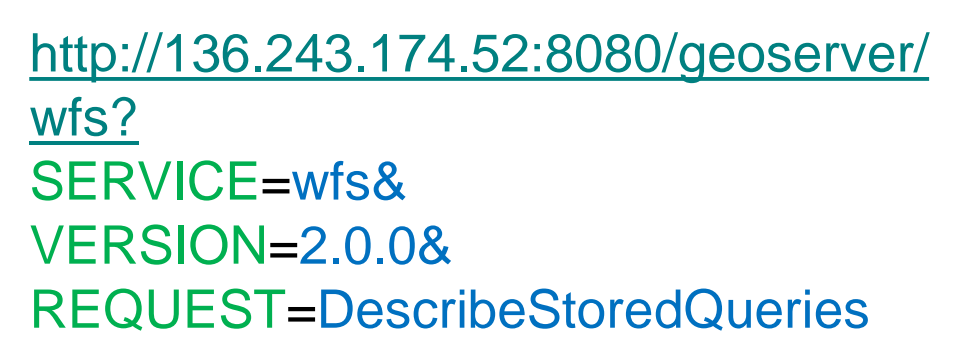

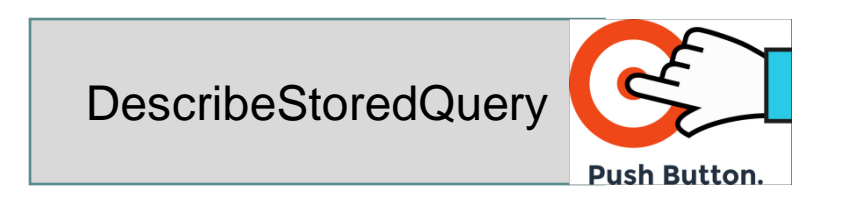

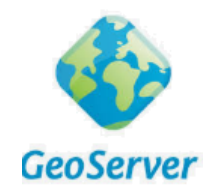

©<https://www.flickr.com/photos/128805157@N06/15564913301>

# **REFERENZIERUNG VON FT (FEATURE CHAINING)**

### *WFS 2.0: DescribeStoredQueries (GEOSERVER)*

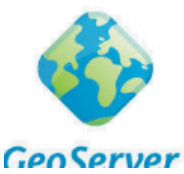

```
w<wfs:DescribeStoredOueriesResponse_xmlns:xs="http://www.w3.org/2001/XMLSchema"_xmlns:fes="http://www.opengis.net/fes/2.0"_xmlns:wfs="http://www.opengis.net/
 valasiyliak="http://www.w3_ope/1999/ylipk"_ymlnsiysi="http://www.w3_org/2001/XMLSchema_instance"_ysi;schemaLocation="http://www.opengis.net/wfs/2_0_http://13
V<wfs:StoredOueryDescription_id="urn:ogc:def:query:OGC-WFS::GetFeatureById">
     <wfs:Title xml:lang="en">Get feature by identifier</wfs:Title>
    <wfs:Parameter name="ID" type="xs:string"/>
    <wfs:OueryExpressionText_isPrivate="true"_language="urn:ogc:def:queryLanguage:OGC-WFS::WFSOueryExpression"_returnFeatureTypes=""/>
    ر السبب السبب السبب السبب السبة الشرقية وهي المصبول المواصلة: «كَيْشْ). ا
  무단 WF등! STOR EUO uEF yDESEr TIP! 101F 101F 'Ensp FFE 10F Dufft 111g"
   V<wfs:Title xml:lang="en">
      Filtern OGD Gebaude basierend auf der InspireID (Datensatz wuerde INSPIRE harmonisiert)
     \langle/wfs:Title>
    <wfs:Parameter name="namespace" type="xs:string"/>
    <wfs:Parameter name="localid" type="xs:string"/>
   V<wfs:QueryExpressionText isPrivate="false" language="urn:ogc:def:queryLanguage:OGC-WFS::WFS QueryExpression" returnFeatureTypes="bu-core2d:Building">
     ▼<wfs:Ouerv wfs:tvpeNames="bu-core2d:Building">
       ▼<fes:Filter>
         \forall <fes: And >
           ▼<fes:PropertyIsEqualTo>
              <fes:ValueReference>bu-base:inspireId/base:Identifier/base:namespace</fes:ValueReference>
              <fes:Literal/>
            </fes:PropertyIsEqualTo>
           ▼<fes:PropertyIsEqualTo>
              <fes:ValueReference>bu-base:inspireId/base:Identifier/base:localId</fes:ValueReference>
              <fes:Literal/>
            </fes:PropertyIsEqualTo>
          \langle/fes:And\rangle</fes:Filter>
      \langle/wfs:Query>
     </wfs:QueryExpressionText>
   </wfs:StoredQueryDescription>
   wfs:DescribeStoredQueriesResponse>
      © https://www.flickr.com/photos/128805157@N06/1556491330120
```
**REFERENZIERUNG VON FT (FEATURE CHAINING)**

*WFS – GetFeatureByID-Request (DEMO)*

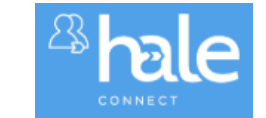

[http://136.243.174.52:8080/geoserver/wfs?](http://136.243.174.52:8080/geoserver/wfs?service=wfs&version=2.0.0&request=GetFeature&typeNames=bu-core2d:Building&outputFormat=GML3&featureID=AT.dc4f2ce3-8246-4d40-ab5d-192d49f0d57a.bu.Building.100004331) SERVICE=wfs& VERSION=2.0.0& REQUEST=DropStoredQuery STOREDQUERY\_ID=inspireid\_building

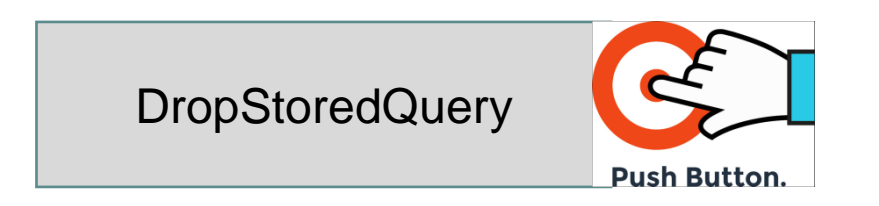

©<https://www.flickr.com/photos/128805157@N06/15564913301>

# **REFERENZIERUNG VON FT (FEATURE CHAINING)** *WFS – CreateStoredQuery (post)*

[http://136.243.174.52:8080/geoserver/wfs?](http://136.243.174.52:8080/geoserver/wfs?service=wfs&version=2.0.0&request=GetFeature&typeNames=bu-core2d:Building&outputFormat=GML3&featureID=AT.dc4f2ce3-8246-4d40-ab5d-192d49f0d57a.bu.Building.100004331)

<wfs:CreateStoredQuery service="WFS" version="2.0.0" xmlns="http://www.opengis.net/wfs/2.0" xmlns:wfs="http://www.opengis.net/wfs/2.0" xmlns:gml[=http://www.opengis.net/gml/3.2](http://www.opengis.net/gml/3.2)

.......

<wfs:StoredQueryDefinition id=""> <!-- Definition Template-Parameter --> <wfs:Parameter name="…" type="…" /> <wfs:QueryExpressionText

…. </wfs:QueryExpressionText> </wfs:StoredQueryDefinition> </wfs:CreateStoredQuery>

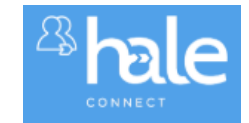

# **REFERENZIERUNG VON FT (FEATURE CHAINING) WFS-CreateStoredQuery (post)**

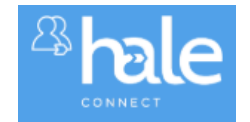

<wfs:CreateStoredQuery service="WFS" version="2.0.0" xmlns="http://www.opengis.net/wfs/2.0" xmlns:wfs="http://www.opengis.net/wfs/2.0" xmlns:gml="http://www.opengis.net/gml/3.2" xmlns:fes="http://www.opengis.net/fes/2.0" xmlns:xsi="http://www.w3.org/2001/XMLSchema-instance" xmlns:xsd="http://www.w3.org/2001/XMLSchema" xsi:schemaLocation="http://www.opengis.net/wfs/2.0 http://schemas.opengis.net/wfs/2.0/wfs.xsd http://www.opengis.net/gml/3.2 http://schemas.opengis.net/gml/3.2.1/gml.xsd" xmlns:ns1="http://www.opengis.net/ows/1.1"> <wfs:StoredQueryDefinition id="inspireid building"> <Title>Filtern OGD Gebaude basierend auf der InspirelD (Datensatz wuerde INSPIRE harmonisiert)</Title> <!-- Definition Template-Parameter --> <wfs:Parameter name="namespace" type="xsd:string" /> <wfs:Parameter name="localid" type="xsd:string" /> <wfs:QuervExpressionText returnFeatureTypes="bu-core2d:Building" language="urn:ogc:def:quervLanguage:OGC-WFS::WFS QuervExpression.> <wfs:Query typeNames="bu-core2d:Building"> <fes:Filter>  $charAnds$ <fes:PropertyIsEqualTo> <fes:ValueReference>bu-base:inspireId/base:Identifier/base:namespace</fes:ValueReference> <fes:Literal>\${namespace}</fes:Literal> </fes:PropertyIsEqualTo> <fes:PropertylsEqualTo> <fes:ValueReference>bu-base:inspireId/base:Identifier/base:IocalId</fes:ValueReference> <fes:Literal>\${localid}</fes:Literal> </fes:PropertvlsEqualTo>  $\epsilon$ /fes:Ands </fes:Filter> </wfs:Query> </wfs:QuervExpressionText> </wfs:StoredQuervDefinition> </wfs:CreateStoredQuerv>

<wfs:StoredQueryDefinition id="inspireid building">

<Title>Filtern OGD Gebaude basierend auf der InspireID (Datensatz wuerde INSPIRE harmonisiert)</Title>

<!-- Definition Template-Parameter --> <wfs:Parameter name="**namespace**" type="xsd:string" /> <wfs:Parameter name="localid" type="xsd:string" /> <!- StoredQuery Expression--> <wfs:QueryExpressionText returnFeatureTypes="bu-core2d:Building" language="urn:ogc:def:queryLanguage:OGC-WFS::WFS QuervExpression"> <wfs:Query typeNames="bu-core2d:Building"> <fes:Filter>  $<$ fes $:$ And $>$ <fes:PropertylsEqualTo> <fes:ValueReference>bu-base:inspireId/base:Identifier/base:namespace</fes:ValueReference> <fes:Literal> *\${namespace}* </fes:Literal> </fes:PropertylsEqualTo> <fes:PropertylsEqualTo> <fes:ValueReference>bu-base:inspireId/base:Identifier/base:IocalId</fes:ValueReference> <fes:Literal> \${localid} </fes:Literal> </fes:PropertylsEqualTo>  $<$ /fes:And $>$  $<$ /fes:Filter> </wfs:Querv> </wfs:QueryExpressionText>

</wfs:StoredQueryDefinition>

# **REFERENZIERUNG VON FT (FEATURE CHAINING)** *WFS – GetFeature using StoredQuery (DEMO)*

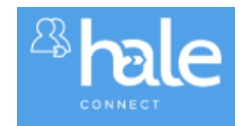

[http://136.243.174.52:8080/geoserver/wfs?](http://136.243.174.52:8080/geoserver/wfs?service=WFS&request=GetFeature&version=2.0.0&StoredQuery_ID=inspireid_building&namespace=https://data.inspire.gv.at/dc4f2ce3-8246-4d40-ab5d-192d49f0d57a/bu.Building&localid=100004331) SERVCIE=WFS& REQUEST=GetFeature& VERSION=2.0.0& STOREDQUERY\_ID=inspireid\_building& NAMESPACE=https://data.inspire.gv.at/dc4f2ce3-8246-4d40-ab5d-192d49f0d57a/bu.Building& LOCALID=100004331

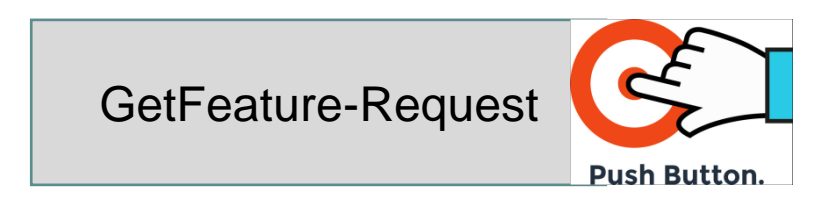

# **REFERENZIERUNG VON FT (FEATURE CHAINING)** *Variante 4: Auflösbare INSPIRE ID*

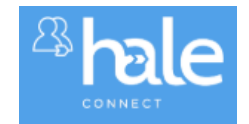

- Sicher technisch und aus praktischer Sicht die beste Umsetzungsvariante
- Bespiele existieren bereits, z.B. PS von Rumänien

As an example, Romenia uses resolvable URIs. For the INSPIRE PS with inspireID:

<ps:inspireID>

```
<base:Identifier>
                         <base:localId>ROSCI0431</base:localId>
                         <base:namespace>http://gmlid.eu/RO/ENV/PADS/PS/</base:namespace>
            </base:Identifier>
</ps:inspireID>
```
<http://gmlid.eu/RO/ENV/PADS/PS/ROSCI0431>

# **REFERENZIERUNG VON FT (FEATURE CHAINING)** *Variante 4: Auflösbare INSPIRE ID*

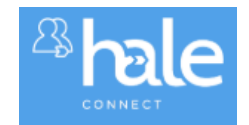

- Sicher technisch und aus praktischer Sicht die beste Umsetzungsvariante
- Bespiele existieren bereits, z.B. PS von Rumänien

As an example, Romenia uses resolvable URIs. For the INSPIRE PS with inspireID:

<ps:inspireID>

```
<base:Identifier>
                         <base:localId>ROSCI0431</base:localId>
                         <base:namespace>http://gmlid.eu/RO/ENV/PADS/PS/</base:namespace>
            </base:Identifier>
</ps:inspireID>
```
<http://gmlid.eu/RO/ENV/PADS/PS/ROSCI0431>

# **REFERENZIERUNG VON FT (FEATURE CHAINING)** *Variante 4: Auflösbare INSPIRE ID*

[Beispiel: http://gmlid.eu/RO/ENV/PADS/PS/ROSCI0431](http://gmlid.eu/RO/ENV/PADS/PS/ROSCI0431)

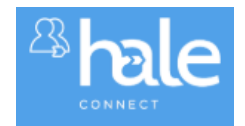

aml\_id RO.ENV.PADS.PS.ROSCI0431 identifier http://amlid.eu/RO/ENV/PADS/PS/ROSCI0431 IncalTd ROSCT0431 http://gmlid.eu/RO/ENV/PADS/PS/ namespace legalEoundationDate CharacterString Ordinul ministrului nr. 46/2016 Date 2016-02-147 CI DateTypeCode publication percentageUnderDesignation 100 Low Line language pronunciationSoundLin text Pajistile dintre Seica Mare și Veșeud script Latn siteProtectionClassification natureConservation

## **REFERENZIERUNG VON FT (FEATURE CHAINING)**

### *Referenzierung von FT für predefined Datasets*

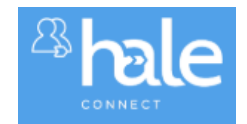

Variante 3: Lokale Referenzierung (inline-Referenzierung für preDefined Datasets)

#GMI-ID

Sprich im xLink wird: #AT.0027.77679c2e-302c-11e3-beb4-0000c1ab0db6.su.AreaStatisticalUnit.AT126.2019-01-01 referenziert - was eigentlich einen Validierungsfehler wirft weil xlink-href ein [https://lhttps://.... voraussetzt.

Wir sollten das Thema in der Netzwerkdienste-Gruppe aufgreifen.

Die Austro-Control hat ja ihre Daten als WFS bereits INSPIRE konform publiziert!

Denke Klaus hat das aber auch eben mit einem GetFeatureByID Request (=Standard StoredQuery beim WFS 2.0) gelöst.

Variante A: xlink:href="#AT.0027.77679c2e-302c-11e3-beb4-0000c1ab0db6.su.AreaStatisticalUnit.AT126.2019-01-01"

Variante B: xlink:href="https://www.grillmayer.eu/inspire/building.gml #AT.0027.77679c2e-302c-11e3-beb4-0000c1ab0db6.su.AreaStatisticalUnit.AT126.2019-01-01"

Variante C: Referenzierung mittels INSPIRE ID??

### **REFERENZIERUNG VON FT (FEATURE CHAINING)**

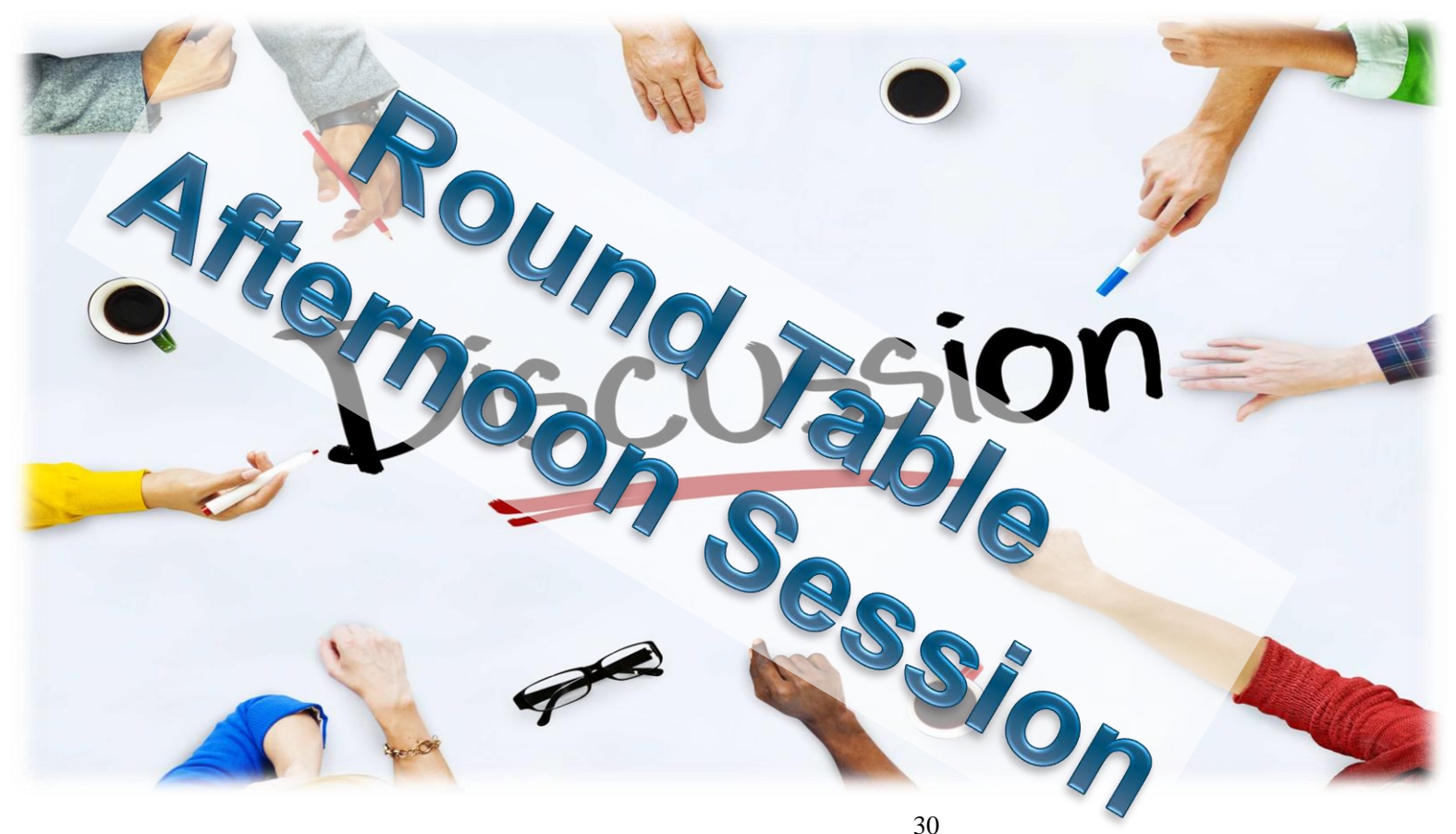

www.depositphotos.com | ID 52449965 |People and Discussion Concept@ Rawpixel

### **UBA NEXT CLOUD – BEST PRACTISE EXAMPLES (HALE / FME)**

- UBA Next Cloud Best Practise Examples
	- SLD (Land Use NÖ) / SLD CORINE LAND COVER (UBA)
	- Protected Sites / LandUse / LandCover (CORINE2018) (UBA)
	- Elevation / Habitats und biotops / LandUse / Natural risk zones (OÖ)

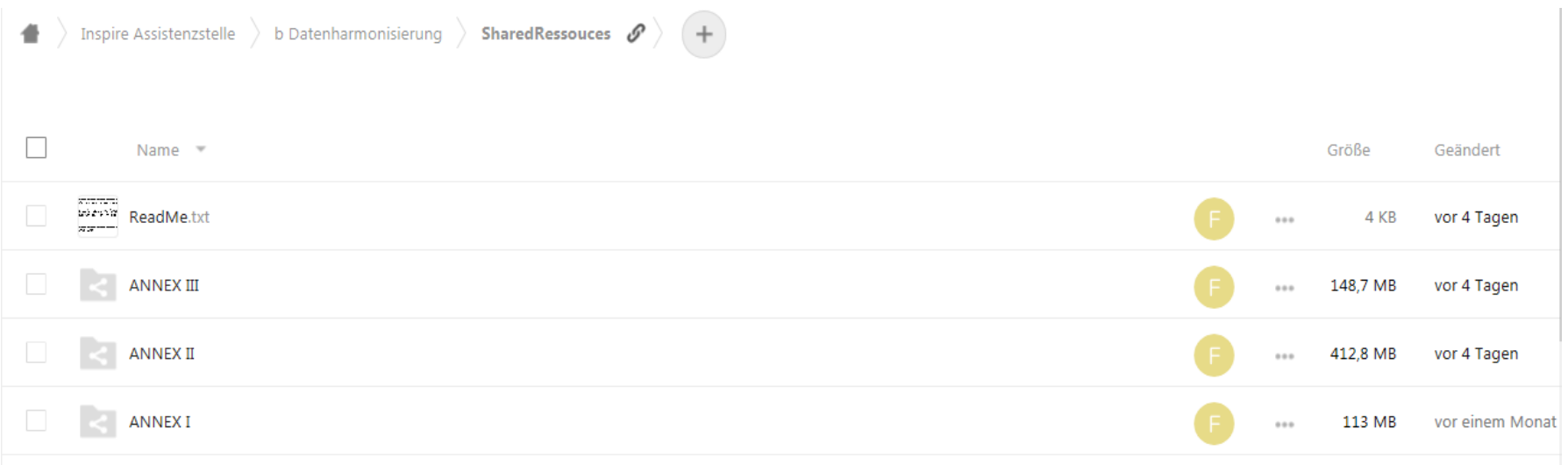

### [https://next.agrarforschung.at/index.php/apps/files/?dir=/Inspire%20Assistenzstelle/b%20Datenharmonisierung&fileid=48220](https://next.agrarforschung.at/index.php/apps/files/?dir=/Inspire Assistenzstelle/b Datenharmonisierung&fileid=48220)

### **GEOSERVER - EXPORNIEREN DOWNLOAD SERVICES** Geoserver & HALE Studio Alignment Tests - OGD Adressen Tirol

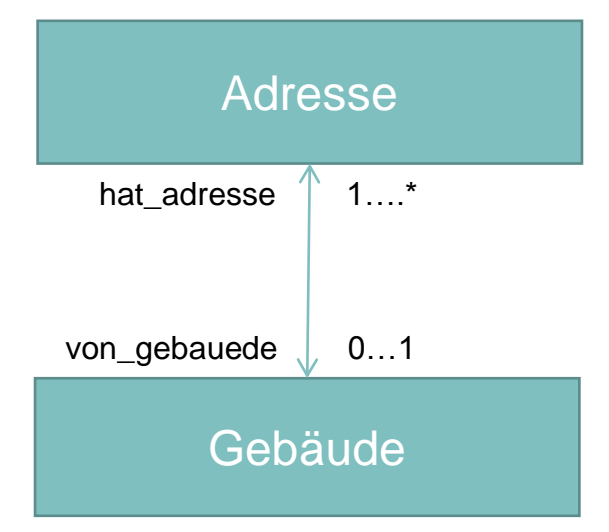

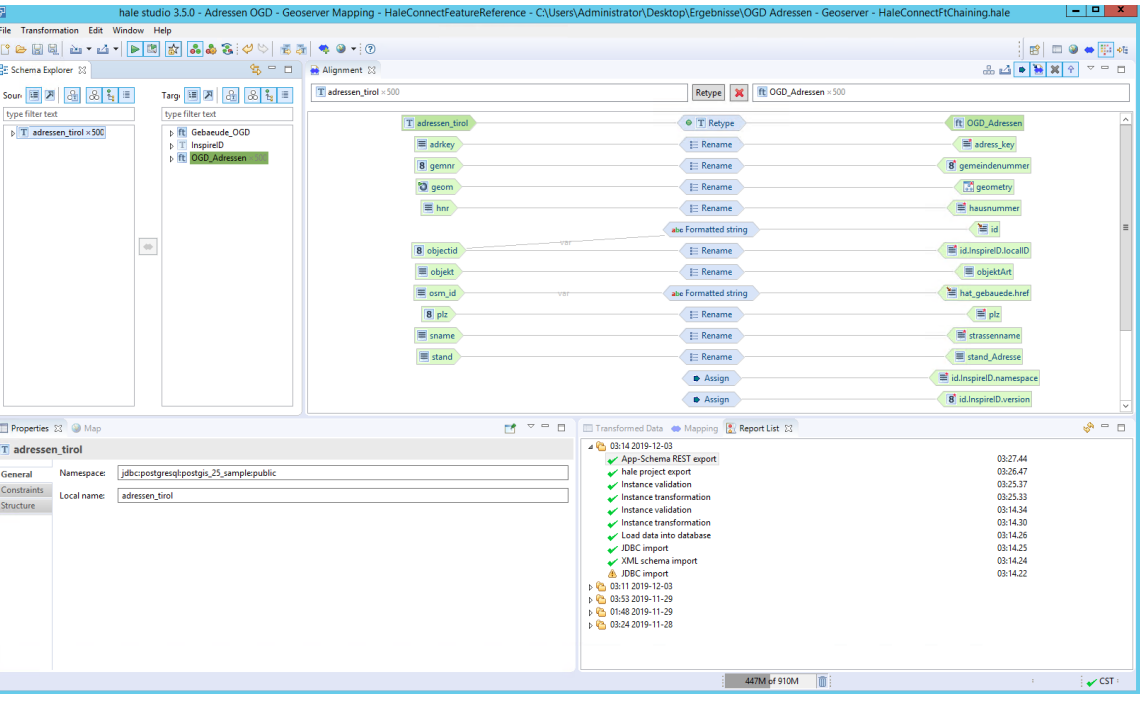

### **GEOSERVER - EXPORNIEREN DOWNLOAD SERVICES** Geoserver & HALE Studio Alignment Tests – OGD Adressen Tirol

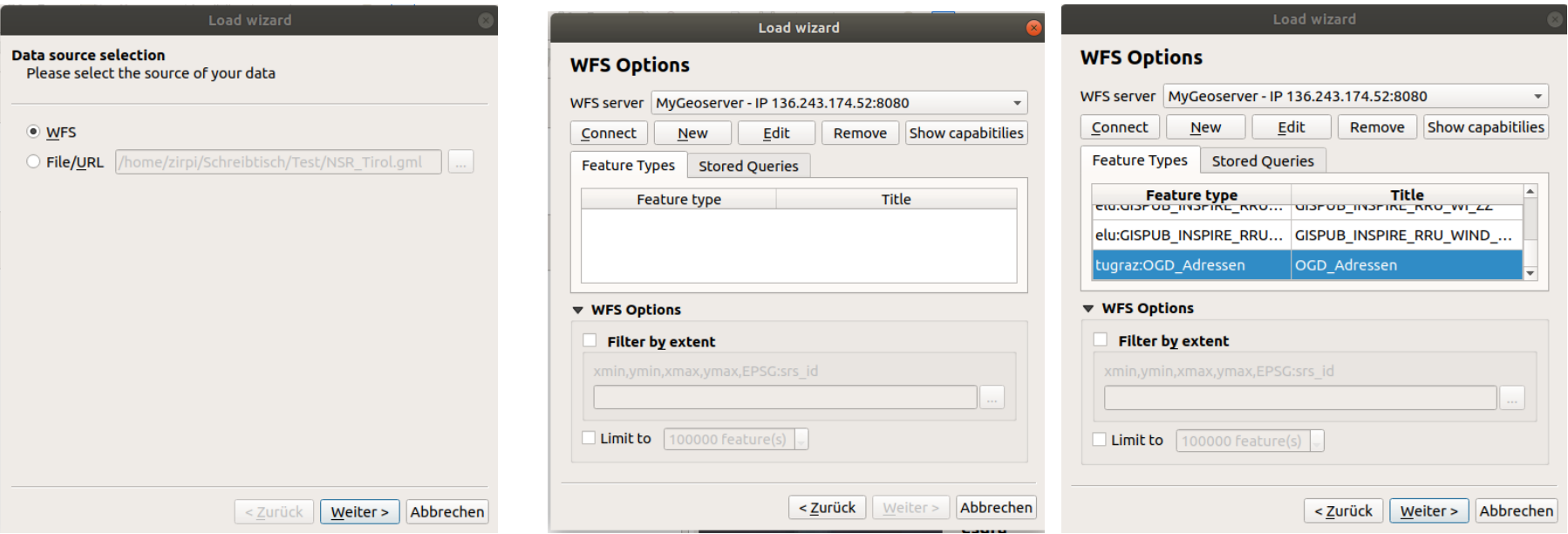

### **GEOSERVER - EXPORNIEREN DOWNLOAD SERVICES**

### Geoserver & HALE Studio Alignment Tests – OGD Adressen Tirol

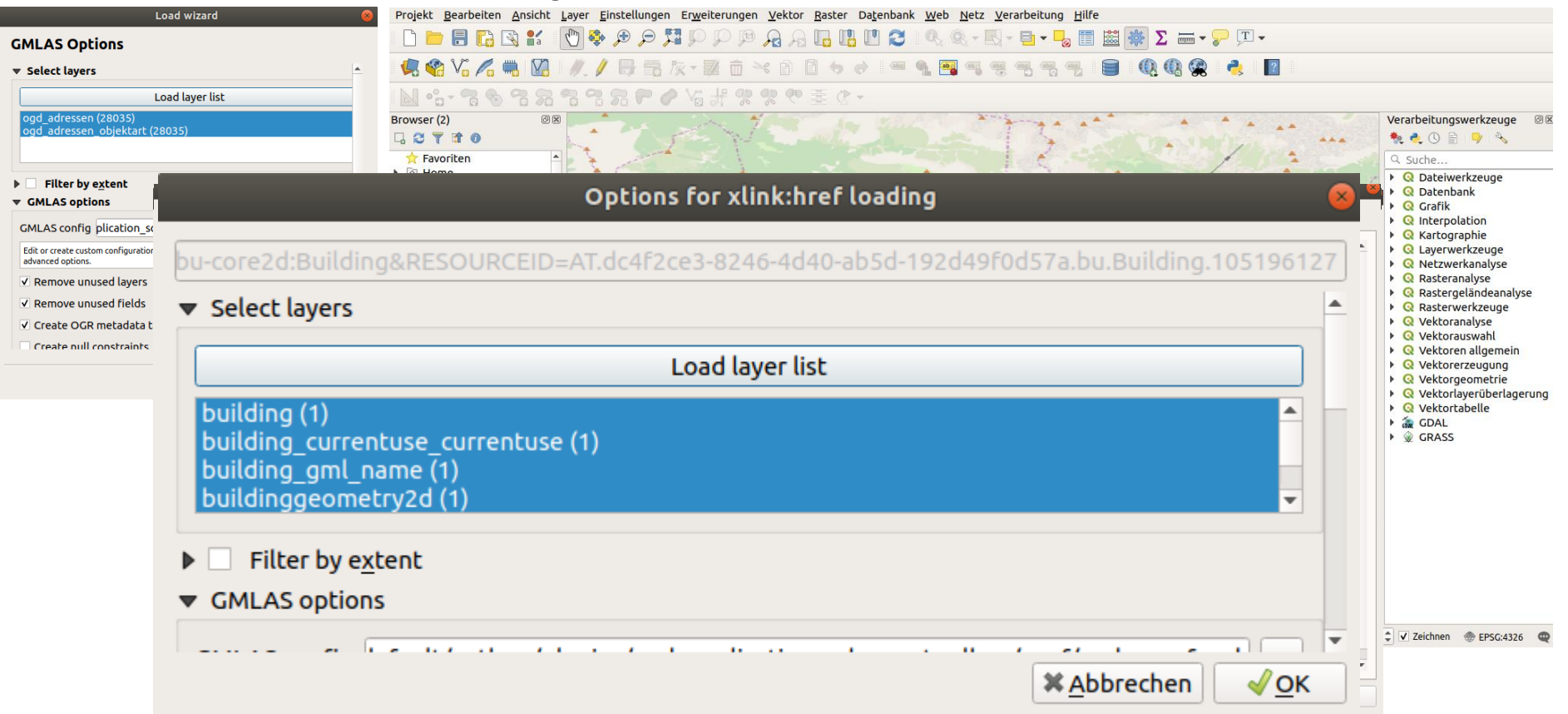

### **GEOSERVER - EXPORNIEREN DOWNLOAD SERVICES** Geoserver & HALE Studio Alignment Tests – OGD Adressen Tirol

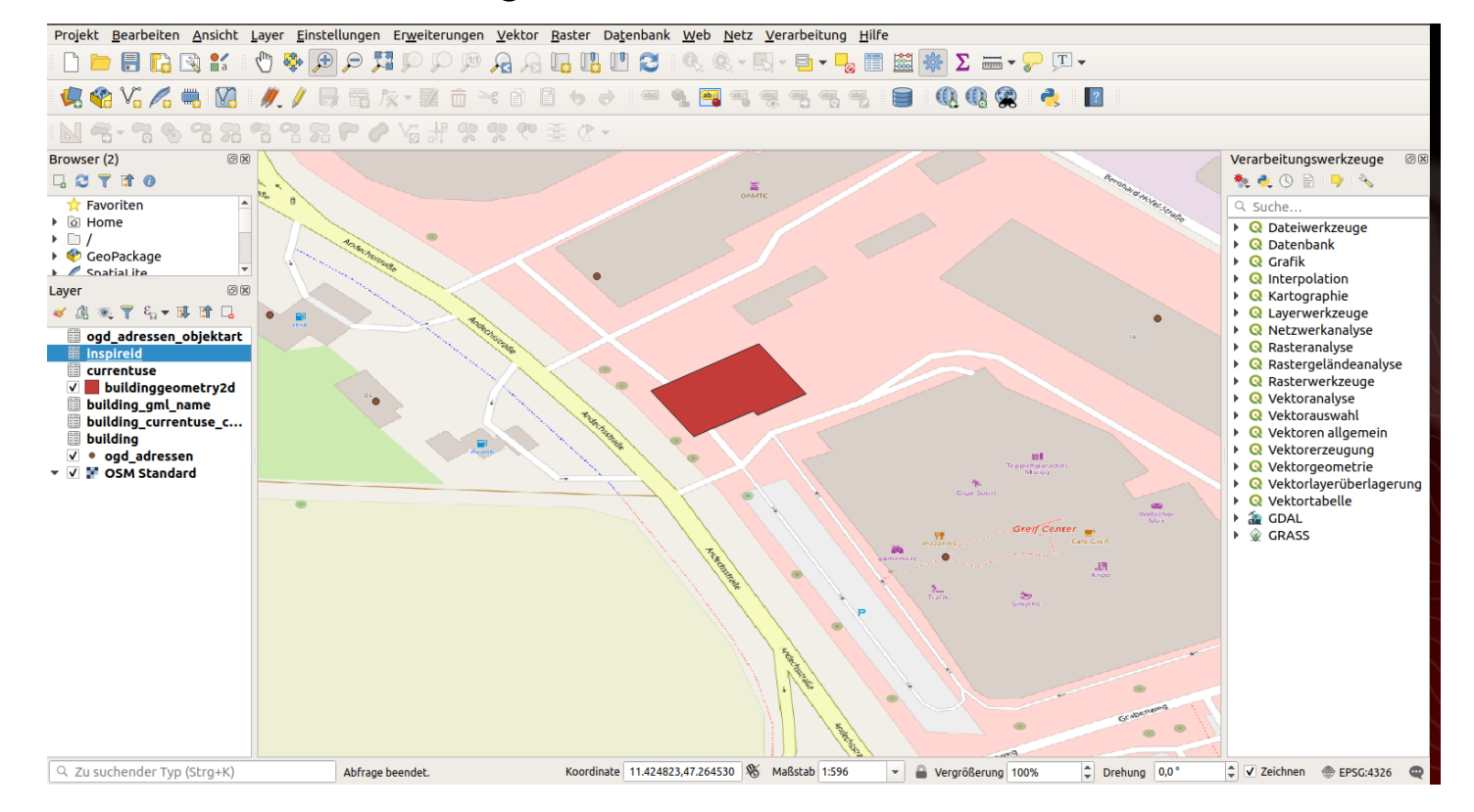

# KONTAKT & INFORMATION

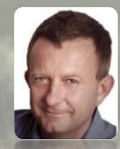

### Roland Grillmayer

+43-(0)1-313 04/3331 *[roland.grillmayer@umweltbundesamt.at](mailto:roland.grillmayer@umweltbundesamt.at) [www.grillmayer.eu](http://www.grillmayer.eu/)*

Umweltbundesamt www.umweltbundesamt.at

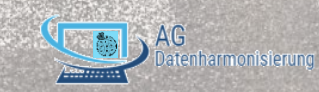

INSPIRE WORKSHOP WIEN Wien • 04.12.2019

www.depositphotos.com | ID 84030280 |The End on rural road@ gustavofrazao